Subject: RailML viewer issue Posted by [Thomas Imboden](https://www.railml.org/forum/index.php?t=usrinfo&id=290) on Thu, 24 Aug 2023 06:52:11 GMT [View Forum Message](https://www.railml.org/forum/index.php?t=rview&th=917&goto=3115#msg_3115) <> [Reply to Message](https://www.railml.org/forum/index.php?t=post&reply_to=3115)

Hi everyone,

We tried to read our railML data for the first time with the railML viewer "railVIVID". It works pretty well except for the footnote data, which in our case contains information on the operating hours (is shown in the yellow markers in the screenshot). According to the person responsible for the timetable, this data is exported correctly. Now I hope for help from you specialists, if it is obvious for you where the problem could be. The display of the operating data would be a great relief for us. Please find the RailML export attached as well.

Thank you very much in advance for your help. Best, Thomas Imboden, Jungfrau Railways, Switzerland

File Attachments

```
1) railml-reader-extract.PNG, downloaded 96 times
2) , downloaded 87
times
```
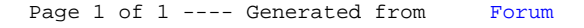